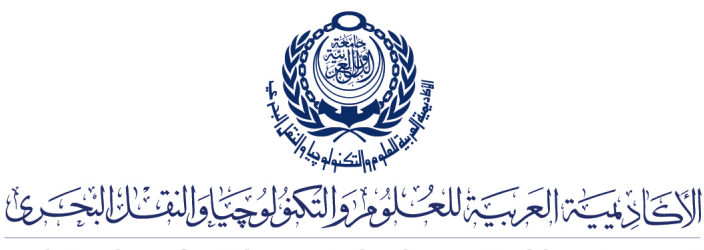

Arab Academy for Science, Technology & Maritime Transport

COLLEGE OF ENGINEERING AND TECHNOLOGY DEPARTMENT OF COMPUTER ENGINEERING

Lecturer: Prof. Dr. Mohamed Taher El-Sonni Teaching Assistant(s): Eng. Mohamed A. Aslan

## Lab  $#7$

Mixing 2D & 3D

## C++ Template

Listing 1: image.cpp

```
\frac{1}{2} #include <cstdlib><br>\frac{1}{2} #include <cstdio>
    \#include \leq cstdio >3 \#include \langle \text{cmath} \rangle4 \frac{1}{2}include \langlestring\rangle5
6 \#include "image.h"
7
8 | Image :: Image (std :: string filename)
\begin{array}{c|c} 9 & \end{array}FILE * image = fopen (filename . c_str (), "rb");
\begin{array}{c|c} 11 & \text{unsigned char c}; \\ 12 & \text{for (int i=0 ; i<} \end{array}12 for (int i=0 ; i<18 ; i++)<br>
13 fscanf(image, \frac{v}{c}, &
               f scanf (image, "%c", &c);14 unsigned char \mathsf{b} [4];
15 fscanf (image, "%c%c%c%c", \&b\,[\,0\,], \&b\,[\,1\,], \&b\,[\,2\,], \&b\,[\,3\,]);
16 | width = (b [3] << 24) | (b [2] << 16) | (b [1] << 8) | b [0];
17 \parallel \qquad fscanf(image, "%c%c%c%c", &b[0], &b[1], &b[2], &b[3]);
18 height = (b [3] << 24) | (b [2] << 16) | (b [1] << 8) | b [0];
19 | for (int i=0; i<28; i++)
20 \vert fscanf(image, \%c , \&c);
21 \vert for (int i=0 ; i<height ; i++)
\begin{array}{c|c} 22 & \phantom{0} \phantom{0} & 4 \end{array}for (int j=0; j<width ; j++)
24 {
25 charr, g, b;
26 fscanf (image, "%c%c%c", &b, &g, &r);
27 | pixels [i][j].red = r;
28 | pixels [i] [j].green = g;
29 pixels [i][j]. blue = b;
\frac{30}{31}31 if ((width * 3) \% 4 = 0)<br>32 continue
                    continue;
33 for (int j = 0 ; j< 4-((width *3)%4) ; j++)
34 fscanf (image, \sqrt[10]{\text{oc}}", \&c);
```

```
\frac{35}{36}fclose( \text{image } ) ;
37 }
\frac{38}{39}void Image :: display (int win_x, int win_y)
40 {
41 glBegin (GL_POINTS);<br>42 for (int i = 0, h =
           for (int i = 0, h = win_y ; i < height ; i++)43 {
44 for (int j = 0, w = win_x; j < width; j++), w++)45 {
46 \begin{array}{ccc} \text{float} & \text{r} & = \, (( \,\text{float} \,) \,\text{pixels} \,[ \, \text{i} \, ] \,[ \,\text{j} \, ] \,. \,\text{red}) \,\, / \,\,\, 255.0 \, ; \end{array}47 \begin{array}{|c|c|c|c|c|}\n\end{array} float {\tt g} = ((float)pixels [i][j].green) / 255.0;
48 \vert f loat \bar{b} = ((\text{float})\bar{p} \text{ixels} [\textbf{i}][\textbf{j}].\text{blue})'/255.0;49 glColor3f (r, g, b);
50 glVertex2i (w, h);
51 }
\begin{array}{c} 52 \\ 53 \end{array}g1End();
54 }
```

```
Listing 2: image.h
```

```
1 \#include <2 \#include <sub>5</sub>\begin{array}{c|c}\n3 & \text{#include } < \text{cmath} \times \text{} \\
4 & \text{#include } < \text{string}\n\end{array}\#include \langle string \rangle5 \#include \langle GL/g1. h \rangle6 \#include \langleGL/glu.h>
 7 \#include \langle GL/g|ut. h \rangle\begin{array}{c} 8 \\ 9 \end{array}\begin{array}{c|c} 9 \end{array} #ifndef IMAGEH
        \overset{\shortparallel}{\#}define IMAGE.H
\frac{11}{12}struct RGB
\begin{array}{c} 13 \\ 14 \end{array} {
14 unsigned char red;<br>15 unsigned char gree
                 unsigned char green;
16 unsigned char blue;<br>17 };
        \};
18
19 class Image
\begin{array}{c|c} 20 & \{ 20 & \infty \\ 21 & \infty \end{array}\begin{array}{c|c} 21 & \text{private:} \\ 22 & \text{RGB} \end{array}22 RGB pixels [2048][2048];<br>23 int width;
                 int width;
\begin{array}{c|c} 24 & \text{int height} \\ 25 & \text{public} \end{array}public.
26 Image (std::string);
27 void display (int, int);<br>28 \}:
        \};
\frac{29}{30}#endif
```
Listing 3: test.cpp

```
1 \#include \times GL/gl.h
\begin{array}{c|c} 2 & \# \text{include} & \langle \text{GL}/\text{glu} \cdot \text{h} \rangle \\ 3 & \# \text{include} & \langle \text{GL}/\text{glu} \cdot \text{h} \rangle \end{array}\frac{3}{4}include \langleGL/glut .h>
4 \#include \ltstdio.h><br>5 \#include \ltmath.h>
        \#include <math.h>
6
7 \#include \text{1} \text{m} \text{m} age . h"
8
9
```

```
10 Image ∗ img ;
11
12 \mid void loadImages()
\begin{array}{c} 13 \\ 14 \end{array} {
         img = new Image("background.bmp");
15 \mid \}16
17 \vert \text{void }\text{DrawCube}()18 \mid \{19 glPushMatrix ();<br>20 glBegin (GL_QUAD
             g1Begin (GL_qUADS);
21 /∗ 1 s t f a c e ∗/
             glColor3f (0, 0, 0); glVertex3f (-1, -1, -1);23 glColor3f (0, 0, 1); glVertex3f (-1, -1, 1);
24 glColor3f (0, 1, 1); glVertex3f (-1, 1, 1);<br>25 glColor3f (0, 1, 0); glVertex3f (-1, 1, -1);
             glColor3f (0, 1, 0); glVertex3f (-1, 1, -1);26
27 /* 2nd face */
28 \qquad \qquad glColor3f(1\, ,\ 0\, ,\ 0)\, ;\, glVertex3f(\quad 1\, ,\ -1,\ -1)\, ;\,29 glColor3f(1\,,\phantom{a}0,\phantom{a}1); glVertex3f(\phantom{a}1\,,\phantom{a}-1,\phantom{a}1);30 | glColor3f(1, 1, 1); glVertex3f(-1, -1, -1);31 glColor3f (1, 1, 0); glVertex3f (1, 1, -1);
32
33 /* 3rd face */
34 \vert glColor3f(0\,,\;\;0\,,\;\;0)\,; glVertex3f(-1,\;\;-1,\;\;-1)\,;35 | glColor3f(0\, , \, 0\, , \, 1); glVertex3f(-1, \, -1, \, 1);36 glColor3f (1, 0, 1); glVertex3f (1, -1, 1);
37 glColor3f (1, 0, 0); glVertex3f (1, -1, -1);
38
39 /* 4th face */
40 \qquad \qquad \texttt{g1Color3f} \, ( \, 0 \, , \, \, 1 \, , \, \, 0 \, ) \, ; \, \ \texttt{g1Vertex3f} \, ( -1, \, \, 1 \, , \, \, -1 ) \, ;41 glColor3f(0, 1, 1); glVertex3f(-1, 1, 1);
42 \qquad \qquad glColor3f(1\, ,\, \ 1\, ,\, \ 1); glVertex3f(\ 1\, ,\, \ 1\, ,\, \ 1);43 glColor3f (1, 1, 0); glVertex3f (1, 1, -1);
44
45 /* 5th face */
46 glColor3f (0, 0, 0); glVertex3f (-1, -1, -1);<br>47 glColor3f (0, 1, 0); glVertex3f (-1, 1, -1);
47 \qquad \qquad glColor3f(0\, , \ 1\, , \ 0)\, ; \, glVertex3f(-1, \quad 1, \ -1)\, ;48 | glColor3f(1, 1, 0); glVertex3f(-1, -1);49 | glColor3f(1\,,\,\,\,0\,,\,\,\,0)\,; glVertex3f(\,\,\,1\,,\,\,\,-1,\,\,-1)\,;50
51 /* 6th face */
52 glColor3f (0, 0, 1); glVertex3f (-1, -1, 1);
53 | glColor3f(0, 1, 1); glVertex3f(-1, 1, 1);54 \vert glColor3f(1, 1, 1); glVertex3f(-1, -1, -1);55 glColor3f (1, 0, 1); glVertex3f (1, -1, 1);
56
57 glEnd();
58 glPopMatrix ();
59 |60
61 // Mixing 2D & 3D rendering
62 \vert void myDisplay ()
63 {
64 glClear ( GL_COLOR_BUFFER_BIT | GL_DEPTH_BUFFER_BIT ) ;
65
66 // Draw 2D
67 glMatrixMode (GL_PROJECTION);
68 glPushMatrix ();
69 glLoadIdentity ();
70 glOrtho (0, 1280, 0, 1024, -1000, 1);<br>
glMatrixMode (GL_MODELVIEW);
             glMatrixMode ( GL_MODELVIEW ) ;
72 img->display (0, 0);<br>73 glMatrixMode (GL_PRO
73 glMatrixMode (GL_PROJECTION);<br>74 glPopMatrix():
         g1PopMatrix();
75
76 // Draw 3D
77 | glMatrixMode (GL_MODELVIEW);
\begin{array}{c|c} 78 & \text{g1PushMatrix}(); \\ 79 & \text{g1LoadIdent} \end{array}g1LoadIdentity ();
```

```
80 g1Translatef (0, 0, -10);
 81 glRotatef (30, 1, 0, 0);<br>82 glRotatef (10, 0, 1, 0);
                   g1Rotatef (10, 0, 1, 0);
 83 DrawCube();<br>84 glPopMatrix();
             g1PopMatrix ();
 85
 86 glutSwapBuffers();<br>87 }
 87 }
 88
 89 void reshape (int width, int height) 90\begin{array}{l} 90 \end{array}90 {
 91 glMatrixMode (GL_PROJECTION);<br>92 glLoadIdentity ();
 \begin{array}{c|c} 92 & \text{glloodIdentity} \end{array} ();<br>93 & \text{gluPerspective} (20)gluPerspective ( 20, \text{ width } / (\text{float}) \text{ height}, 5, 15 );
 94 glViewport (0, 0, width, height);<br>95 glMatrixMode (GL_MODELVIEW);
             glMatrixMode (GL_MODELVIEW);
 96 glutPostRedisplay();
 97 \mid98
 99 void keyboard (unsigned char ch, int x, int y)
100 \mid \{101 if (ch = 'q')\begin{array}{c|c} 102 & \text{exit}(0); \\ 103 & \text{glutPostRedi} \end{array}glutPostRedisplay();
104 }
105
106 int main (int argc, char **argv)
107 \mid \{108 glutInit(&argc, argv);<br>109 glutInitDisplayMode(GI
             glutInitDisplayMode ( GLUT_DOUBLE | GLUT_RGB | GLUT_DEPTH ) ;
110 glutInitWindowSize (600, 600);<br>111 glutInitWindowPosition (50, 50
111 glutInitWindowPosition (50, 50);<br>
112 glutCreateWindow("OpenGL Image
112 | glutCreateWindow ("OpenGL Image Template");
113 glClearColor (1.0\, , \, 1.0\, , \, 1.0\, , \, 0.0);
114 glEnable (GL_DEPTH_TEST);
115 glutDisplayFunc (myDisplay);
116 glutReshapeFunc (reshape);<br>117 glutKeyboardFunc (keyboard
             glutKeyboardFunc (keyboard);
118 loadImages ()<br>119 glutMainLoop
\begin{array}{c|c} 119 & \text{glutMainLoop}(); \\ 120 & \text{return } 0; \end{array}return 0;
121 }
```
## Compile:

- $c++$  -c image.cpp -o image.o
- $c++$  -c test.cpp -o test.o
- c++ test.o image.o -o test -lglut -lGLU